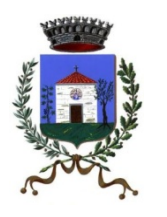

**COMUNE DI SAN MANGO D'AQUINO** 

**Provincia di Catanzaro** 

# *DISCIPLINARE DI GARA*

# **PROCEDURA APERTA E TELEMATICA**

- **PER AFFIDAMENTO LAVORI DI** adeguamento funzionale degli spazi liturgici e del campanile della chiesa dedicata alla Madonna della Buda**– € 108.096,00** - **CUP:D37H20005410002** 

# - **CIG: 9335104385**

# **1. Informazioni generali**

L'appalto di cui in oggetto si svolgerà esclusivamente con modalità telematica mediante l'utilizzo della piattaforma "Piattaforma di Gestione Albo fornitori e Gare telematiche" della Centrale Unica di Committenza, all' indirizzo cucmare.acquistitelematici.it.

Per l'espletamento della presente procedura e della successiva fase di ribasso, la Stazione Appaltante si avvale del su indicato Sistema Informatico della Centrale Unica di Committenza, accessibile dal seguente link: http://*[cucmare.acquistitelematici.it](http://cucmare.acquistitelematici.it/)* , dove sono specificate le modalità di registrazione degli operatori economici al sistema.

Le ditte concorrenti dovranno inserire nella piattaforma, entro il termine perentorio indicato nel bando di gara la documentazione richiesta, debitamente firmata digitalmente, nelle modalità indicate nei successivi paragrafi.

Per le indicazioni relative a registrazione e qualificazione e tutto ciò che attiene all'operatività sulla piattaforma, fare riferimento ai manuali tecnici disponibili sul suddetto portale alla voce "Manuali - Guide".

I rapporti giuridici fra il **COMUNE DI GIZZERIA** e l'operatore economico dell'appalto saranno regolati:

- 1. Dalle condizioni contenute nel bando di gara, nel presente disciplinare, nel capitolato speciale e in tutti gli atti di gara;
- 2. Dalle norme tecniche di funzionamento del sistema telematico reperibili su http://*[cucmare.acquistitelematici.it](http://cucmare.acquistitelematici.it/)*
- 3. Dal d.lgs. N. 50/2016;
- 4. Dal d.p.r. n. 207/2010;
- 5. Dalle norme del codice civile; 6. Dal d. Lgs. N. 82/2005;

# **2. LA PIATTAFORMA TELEMATICA**

La presente procedura è interamente svolta attraverso una piattaforma telematica di negoziazione ai sensi dell'art. 58 del Codice, in particolare attraverso il Sistema Informatico accessibile dal sito [http://cucmare.acquistitelematici.it](http://cucmare.acquistitelematici.it/) .

La Registrazione, da effettuarsi sul sistema all'indirizzo , è del tutto gratuita, non comporta in capo al concorrente che la richiede l'obbligo di presentare l'offerta, né alcun altro onere o impegno.

In caso di Raggruppamento Temporaneo di Imprese (R.T.I.) o Consorzio costituendo è sufficiente la Registrazione della capogruppo mandataria senza che sia necessaria la Registrazione di tutti i soggetti facenti parte del R.T.I. o del Consorzio. Salvo malfunzionamenti delle reti, dell'infrastruttura e delle tecnologie di comunicazione, la procedura di Registrazione è automatica e avviene rapidamente. In ogni caso, ai fini del rispetto dei termini previsti per l'invio delle offerte e, per prevenire eventuali malfunzionamenti, si consiglia di procedere alla Registrazione con congruo anticipo, prima della presentazione dell'offerta.

L'utenza creata in sede di Registrazione è necessaria per ogni successivo accesso alle fasi telematiche della procedura. L'utente è tenuto a non diffondere a terzi la chiave di accesso (user id e password) a mezzo della quale verrà identificato dal Sistema.

L'operatore ottiene l'utenza attraverso il legale rappresentante, ovvero un procuratore (generale o speciale) abilitato a presentare offerta.

L'operatore, con la registrazione e, comunque, con la presentazione dell'offerta, si obbliga a dare per rato e valido l'operato compiuto dai titolari e/o utilizzatori delle utenze riconducibili all'interno del Sistema all'operatore economico medesimo; ogni azione da questi compiuta all'interno del Sistema si intenderà, pertanto, direttamente imputabile all'operatore registrato.

# **3. RICHIESTA DI INFORMAZIONI E CHIARIMENTI**

Eventuali richieste di informazioni complementari e/o di chiarimenti sull'oggetto e sugli atti della procedura e ogni richiesta di notizia utile per la partecipazione alla procedura o sullo svolgimento di essa devono essere presentate in lingua italiana e trasmesse alla Centrale Unica di Committenza e alla Stazione Appaltante, per mezzo della funzione "Richiedi supporto" presente sulla piattaforma, entro il termine perentorio indicato nel bando di gara al punto 7.4.

### **Non saranno, pertanto, fornite risposte ai quesiti pervenuti successivamente al termine indicato.**

Le richieste di chiarimenti dovranno essere formulate esclusivamente in lingua italiana. Le risposte a tutte le richieste presentate in tempo utile verranno fornite almeno due giorni prima della scadenza del termine fissato per la presentazione delle offerte così come previsto dall'art. 74, comma 2 del D.lgs. n. 50/2016.

Le risposte ai chiarimenti saranno comunicate a tutti i partecipanti alla procedura tramite e-mail e saranno pubblicate in calce alla pagina del bando e nell'area dedicata alle FAQ. A tal fine si invitano le ditte che intendono partecipare alla procedura di controllare la relativa pagina.

## **4. PROCEDURA DI GARA**

Procedura aperta ai sensi degli artt 60, 71, 36 comma 9 del D.Lgs. 18 aprile 2016, n. 50. da aggiudicare tramite il criterio minor prezzo ai sensi dell'art. 39 comma 9-bis del Dlgs 50/2016 smi;

#### **L'Amministrazione si riserva la facoltà, in base a proprie valutazioni di convenienza economica, di aggiudicare la gara anche in presenza di una sola offerta valida, sempre che sia ritenuta congrua e conveniente a suo insindacabile giudizio.**

Inoltre, la stazione appaltante può decidere di non procedere all'aggiudicazione se nessuna offerta risulti conveniente o idonea in relazione all'oggetto dell'appalto.

Tutte le comunicazioni nell'ambito della procedura di gara avverranno mediante spedizione di messaggi di posta elettronica certificata. Le comunicazioni agli utenti si danno per eseguite con la spedizione effettuata alla casella di posta elettronica certificata indicata dal concorrente ai fini della procedura telematica. Le comunicazioni sono replicate sul sito nell'area messaggistica riservata al singolo concorrente.

Il concorrente si impegna a comunicare eventuali cambiamenti di indirizzo di posta elettronica. In assenza di tale comunicazione la stazione appaltante, la Centrale Unica di Committenza e il gestore non sono responsabili dell'avvenuta mancanza di comunicazione.

Si precisa fin da ora, di controllare la validità e lo stato di attivazione dell'indirizzo PEC indicato.

Eventuali comunicazioni della Centrale Unica di Committenza e/o della stazione appaltante di interesse generale, inerenti la documentazione di gara o relative a chiarimenti, vengono pubblicate sul sito [http://cucmare.acquistitelematici.it](http://cucmare.acquistitelematici.it/) nell'area riservata alla gara.

# **5. FORMA E SOTTOSCRIZIONE DEI DOCUMENTI**

Ogni documento relativo alla procedura deve essere presentato secondo le norme e le modalità di partecipazione sotto indicate, redatto in ogni sua parte in lingua italiana ed in conformità a quanto previsto dalla documentazione di gara.

Salvo diversa indicazione, ogni documento elettronico (di seguito, per brevità, anche solo "file") inviato dal concorrente in relazione alla presente procedura ed alla presentazione dell'offerta dovrà essere sottoscritto dal fornitore con la firma digitale di cui all'art. 1, comma 1, lettera s), del D.Lgs. n. 82/2005.

Resta in ogni caso di esclusiva competenza e responsabilità del concorrente verificare che la propria documentazione sia effettivamente e correttamente sottoscritta con firma digitale.

Si rammenta che, ai sensi degli artt. 75 e 76 del DPR 445/2000, la falsa dichiarazione:

- Comporta sanzioni penali;
- Costituisce causa d'esclusione dalla partecipazione della procedura.

## **6. REQUISITI INFORMATICI PER PARTECIPARE ALL'APPALTO:**

La partecipazione alla presente procedura è consentita, previa identificazione, a tutti gli operatori economici interessati in possesso, oltre dei requisiti menzionati nel bando di gara, anche di ulteriori e sequenti requisiti informatici:

a. Configurazione hardware minima per l'accesso al sistema:

- Memoria Ram 1 GB o superiore
- Scheda grafica e memoria on-board
- Monitor di risoluzione 1024X768 pixel o superiori
- Accesso ad internet ADSL a 640 Kbit/s
- Tutti gli strumenti necessari al funzionamento di una normale postazione (es. tastiere, mouse, video,

stampante, etc.).

- b. Browser per la navigazione su internet fra quelli riportati alla seguente pagina: https:/[/www.digitalpa.it/browser-supportati.html;](http://www.digitalpa.it/browser-supportati.html%3B)
- c. Possesso di software normalmente utilizzati per l'editing e la lettura nei documenti tipo (elenco indicativo): MS Office, Open Office o Libre Office, Acrobat Reader o altro lettore documentiPDF.
- d. **Certificato di firma digitale in corso di validità**: i titolari e/o legali rappresentanti o procuratori degli operatori economici che intendono partecipare all'appalto devono essere in possesso di un certificato di firma digitale in corso di validità rilasciato da un organismo incluso nell'elenco pubblico dei certificatori tenuto da AgID, secondo quanto previsto dal Codice di Amministrazione Digitale (art. 29 comma 1) e specificato dal DPCM 30 marzo 2009 nonché del relativo software per la visualizzazione e la firma dei documenti digitali, nonché di marche temporali.

## **7. TERMINI DI PRESENTAZIONE DELLE OFFERTE**

I documenti amministrativi, ed economici devono essere inseriti a sistema entro e non oltre il termine indicato nel bando di gara, pena la non ammissione alla procedura.

Dopo aver allegato la documentazione richiesta, sarà necessario confermare la propria partecipazione tramite l'apposito tasto; il sistema invierà a questo punto una ricevuta di partecipazione via PEC, contenente l'elenco dei documenti caricati e le informazioni relative.

La PEC inviata dal sistema costituisce notifica del corretto recepimento dell'offerta stessa.

L'offerta si considera ricevuta nel tempo indicato dal Sistema, come risultante dai log dello stesso Sistema. Il concorrente potrà presentare una nuova offerta entro e non oltre il termine sopra indicato, previsto per la presentazione della medesima; questa nuova offerta sarà sostitutiva a tutti gli effetti della precedente. Non è necessario provvedere alla richiesta scritta di ritiro dell'offerta precedentemente inviata poiché il Sistema automaticamente annulla l'offerta precedente (stato "sostituita") e la sostituisce con la nuova.

I concorrenti esonerano la Stazione Appaltante, la Centrale Unica di Committenza e il gestore del sistema da qualsiasi responsabilità inerente il mancato o imperfetto funzionamento dei servizi di connettività necessari a raggiungere il Sistema e a inviare i relativi documenti necessari per la partecipazione alla procedura.

Saranno escluse le offerte irregolari, equivoche, condizionate in qualsiasi modo, difformi dalla richiesta o, comunque, inappropriate.

La Centrale Unica di Committenza e la Stazione Appaltante si riservano facoltà di sospendere o rinviare la procedura qualora riscontri anomalie nel funzionamento della piattaforma o della rete che rendano impossibile ai partecipanti l'accesso al Sistema o che impediscano di formulare l'offerta.

## **8. PREDISPOSIZIONE ED INVIO DELL'OFFERTA**

L'offerta e la documentazione ad essa relativa devono essere redatte e trasmesse alla Stazione Appaltante in formato elettronico attraverso la "Piattaforma di Gestione Albo fornitori e Gare telematiche" della Centrale Unica di Committenza. La redazione dell'offerta dovrà avvenire seguendo le diverse fasi successive dell'apposita procedura guidata del Sistema, che consentono di predisporre:

- <sup>−</sup> Una busta telematica contenente la documentazione amministrativa;
- <sup>−</sup> Una busta telematica contenente l'offerta economica.

A tal fine il concorrente, dovrà:

- <sup>−</sup> Accedere allo spazio dedicato alla gara sul sistema telematico;
	- <sup>−</sup> Compilare i seguenti form on line:
		- o Anagrafica
		- o Legale rappresentante
		- o Forma di partecipazione
- <sup>−</sup> Scaricare sul proprio pc i documenti allegati nell'area "Documentazione di gara".
- <sup>−</sup> **Compilare e firmare digitalmente i documenti allegati richiesti. Per le dichiarazioni per le quali non è necessaria la firma digitale, compilare, firmare con firma autografa e allegare documento di identità del sottoscrittore, pena esclusione, scannerizzare; Per i documenti per i quali non è necessaria la firma digitale, scannerizzare e caricare sul sistema (es. Attestazione SOA);**
- <sup>−</sup> Inserire nel sistema documenti allegati: firmati digitalmente nell'apposito spazio previsto quelli richiesti, pena esclusione.

#### **I FORMATI ACCETTATI PER I DOCUMENTI DA FIRMARE DIGITALMENTE SONO ESCLUSIVAMENTE \*.PDF E \*.P7M, PENA L'IMPOSSIBILITÀ DI CARICARE IL DOCUMENTO NEL SISTEMA.**

**Ogni singolo documento da caricarsi sul sistema non può superare i 15 MB di dimensione**. Il semplice caricamento (upload) della documentazione di offerta sul Sistema non comporta l'invio dell'offerta alla Stazione Appaltante. Per trasmettere i documenti, è necessario confermare l'invio tramite l'apposita procedura. Il Concorrente è tenuto a verificare di avere completato tutti i passaggi richiesti dal Sistema per procedere all'invio dell'offerta.

Il Sistema darà comunicazione al fornitore del corretto invio dell'offerta tramite PEC e tramite ricevuta di partecipazione scaricabile dalla pagina di conferma di avvenuta partecipazione alla gara.

Il Sistema consente di salvare la documentazione di offerta redatta dal Concorrente, interrompere la redazione dell'offerta e riprenderla in un momento successivo.

Il Manuale d'uso per il Concorrente e le istruzioni presenti sulla piattaforma forniscono le indicazioni necessarie per la corretta redazione e la tempestiva presentazione dell'offerta.

**Per qualsiasi informazione ed ASSISTENZA TECNICA sull'utilizzo di Sistema è possibile attivare tramite il proprio pannello utente, un sistema di help desk online, tramite il quale può porre quesiti tecnici o segnalare eventuali difficoltà nell'utilizzo del sistema.**

La domanda di partecipazione deve essere firmata digitalmente dal titolare o legale rappresentante o procuratore del concorrente, a pena di non ammissione.

In caso di RTI, GEIE o consorzi ordinari di cui all'art. 2602 del codice civile, già costituiti e da costituire, di ogni tipo di aggregazione di imprese aderenti al contratto di rete, la domanda deve essere firmata digitalmente dal rispettivo titolare/legale rappresentante/procuratore, a pena di non ammissione alla gara.

Inoltre, in caso di RTI GEIE o consorzi ordinari già costituiti o da costituire, e di ogni tipo di aggregazioni di imprese retiste, nella domanda di partecipazione devono essere obbligatoriamente specificate, pena la non ammissione, le parti del servizio che saranno eseguite da ciascuna impresa facente parte del raggruppamento o consorzio o Geie o aggregazione di imprese in rete.

Le domande di partecipazione, in caso di RTI, consorzi ordinari ex art. 2602 cc, GEIE e imprese retiste devono essere inserite a sistema dall'impresa mandataria.

In caso di consorzi di cui all'art. 45 comma 2 lett. b) e c) del D. Lgs. n. 50/2016, nella domanda di partecipazione devono essere indicate le parti del servizio che saranno eseguite dalle diverse imprese e le specifiche imprese consorziate che eseguono la somministrazione.

Nel caso di partecipazione di aggregazioni di imprese in rete, quest'ultime devono compilare le parti della domanda di partecipazione prevista per i raggruppamenti temporanei d'impresa, non essendo prevista una sezione dedicata a tali soggetti. La domanda deve essere inserita a sistema dalla impresa mandataria.

Nella domanda di partecipazione è, altresì, richiesto che venga inserito, per le comunicazioni di cui all'art. 76 del D. Lgs. n. 50/2016 l'indirizzo di posta certificata.

Nel caso in cui il concorrente non abbia indicato l'indirizzo PEC per l'invio delle comunicazioni di cui all'art. all'art. 76 del D. Lgs. n. 50/2016, le stesse verranno inviate presso la sede legale del concorrente e al numero di fax indicati nella domanda di partecipazione e scheda di rilevazione dei requisiti di ordine generale.

N.B.: Ogni altra documentazione non espressamente prevista potrà essere caricata dall'operatore economico, con le modalità sopra previste, utilizzando l'apposito campo denominato "Eventuali documenti integrativi".

### **9. BUSTA VIRTUALE – "DOCUMENTAZIONE AMMINISTRATIVA"**

Il Concorrente debitamente registrato al Sistema accede con le proprie Chiavi di accesso nell'apposita sezione "Partecipazione" relativa alla presente procedura accedendo al sito internet, all'indirizzo http://*[cucmare.acquistitelematici.it](http://cucmare.acquistitelematici.it/)* .

Nell'apposito step "Documenti amministrativi", nell'area di partecipazione alla gara, il Concorrente, a pena di esclusione, dovrà allegare la documentazione amministrativa. Devono essere allegati, a pena di esclusione, i seguenti documenti:

A. **DOMANDA DI AMMISSIONE ALLA GARA E DICHIARAZIONE A CORREDO DELL'OFFERTA ED INTEGRAZIONE DGUE**,*"* sottoscritta dal legale rappresentante del concorrente; nel caso di concorrente costituito da associazione temporanea o consorzio non ancora costituito la domanda deve essere sottoscritta da tutti i soggetti che costituiranno la predetta associazione o consorzio; alla domanda; la domanda può essere sottoscritta anche da un procuratore del legale rappresentante ed in tal caso va allegata la relativa procura;

La domanda deve essere redatta in lingua italiana.

**LA DOMANDA DEVE ESSERE FIRMATA DIGITALMENTE, pena esclusione, dal titolare o legale rappresentante o procuratore del concorrente.**

Si precisa che la firma digitale apposta sulla domanda di ammissione alla gara e dichiarazione a corredo dell'offerta, assolve l'obbligo di allegare la copia fotostatica non autenticata di un documento di identità in corso di validità del/dei sottoscrittore/i.

B. **DGUE (documento di gara unico europeo)** di cui all'art. 85 del D.lgs. n. 50/2016 in attuazione dell'art. 59 direttiva 2014/24/UE (appalti pubblici settori ordinari):

Tale documento è finalizzato alla dimostrazione del possesso di ordine generale e speciale di cui rispettivamente all'art. 80 e 83 del D:Lgs. n. 50/2016 e deve essere compilato nel rispetto delle seguenti disposizioni:

- regolamento di esecuzione (UE) 2016/7 della Commissione del 5 gennaio 2016 (pubblicato in GUUE L 3/16 del 6 gennaio 2016;

- Circolare del Ministero delle Infrastrutture e trasporti 18 luglio 2016, n. 3 a titolo "Linee guida per la compilazione del modello di formulario di Documento di gara unico europeo (DGUE) approvato dal regolamento di esecuzione (UE) 2016/7 della Commissione del 5 gennaio 2016 (G.U. n. 174 del 27 luglio 2016);

Si precisa che gli operatori economici stabiliti in altri stati membri, qualora non in possesso della certificazione SOA, nella parte IV sezione C punto 13 dovranno dichiarare quanto segue: - si è in possesso dei requisiti d'ordine speciale previsti dal d.P.R. n. 207/2010 s.m.i. accertati, ai sensi dell'art. 62 dello stesso decreto, idonei a surrogare la certificazione SOA richiesta dal bando di gara secondo le norme vigenti nel proprio paese di stabilimento e precisamente:

l'indicazione dell'autorità attestante, il numero del certificato, la data, la validità dello stesso e la qualifica alla quale si riferisce l'attestazione e se tale attestazione di qualificazione comprende tutti i criteri di selezione richiesti per il possesso dei requisiti speciali;

Come stabilito dall'art. 85 del Codice dei contratti, dal 18 aprile 2018 il DGUE è fornito esclusivamente in forma elettronica. Pertanto seguire le istruzioni presenti.

- **1.** Scaricare sulla propria postazione il file **espd-request.xml** disponibile sulla piattaforma telematica [http://cucmare.acquistitelematici.it](http://cucmare.acquistitelematici.it/) nella pagina relativa al presente bando di gara nel riquadro "Documentazione gara" –"DGUE XML";
- **2.** Collegarsi all'indirizzo:<http://www.base.gov.pt/deucp/filter?lang=it>
- **3.** Selezionare "sono un operatore economico"
- **4.** Selezionare "Importare un DGUE";
- **5.** Selezionare il file .xml scaricato e importare il file;
- **6.** Compilare i vari step previsti dal portale.
- **7.** Giunti all'ultimo passaggio, cliccare su "Quadro Generale", il sistema restituisce un'anteprima del modello compilato.
- **8.** Controllare attentamente che i dati inseriti siano corretti e premere "Scaricare nel formato" e selezionare "entrambi";
- **9.** Salvare sulla propria postazione di lavoro i due file (uno di nome espd-response.pdf e uno espd- response.xml) **e firmare digitalmente il solo file espd-response.pdf**;
- **10.** Salvare i due file (xml e pdf, **il pdf firmato digitalmente**) e caricarli sulla piattaforma nella

sezione dedicata al DGUE;

#### **IL DGUE in pdf DEVE ESSERE FIRMATO DIGITALMENTE, pena esclusione, dal titolare o legale rappresentante o procuratore del concorrente.**

**C. CAUZIONE PROVVISORIA -**Quietanza del versamento ovvero fideiussione bancaria o polizza assicurativa oppure polizza, di cui all'art 93 D.Lgs 50/2016, rilasciata da un intermediario finanziario iscritto nell'elenco speciale di cui all'articolo 107 del decreto legislativo 1° settembre 1993, n. 385, in originale, relativa alla cauzione provvisoria di cui al punto 8. del bando di gara, **pari al due per cento dell'importo complessivo dell'appalto pari ad € 1.500,00** valida per almeno centottanta giorni successivi al termine dalla data di presentazione dell'offerta; essa è restituita ai concorrenti non aggiudicatari, dopo l'aggiudicazione provvisoria, ed al concorrente aggiudicatario all'atto della stipula del contratto; tali documentazioni devono contenere espressamente la rinuncia al beneficio della preventiva escussione del debitore principale e la loro operatività entro quindici giorni a semplice richiesta scritta della stazione appaltante; tale cauzione può essere ridotta nelle forme previste dall'art. 93 comma 7 del D.Lgs. 50 /2016. **Alla presente cauzione provvisoria va allegata dichiarazione, di cui all'art. 93, comma 8, del D.Lgs. n. 50/2016 concernente l'impegno a rilasciare la cauzione definitiva per l'esecuzione del contratto, di cui all'art. 103 dello stesso D.Lgs n.50/2016, qualora l'offerente risultasse affidatario**

L'importo della garanzia, e del suo eventuale rinnovo, può essere ridotto nelle percentuali indicate dall'art. 93, comma 7 del D.lgs. n. 50/2016 qualora il concorrente sia in possesso dei requisiti prescritti dal medesimo comma 7. Per fruire di tale beneficio, l'operatore economico segnala, in sede di offerta, il possesso del requisito, e lo documenta nei modi prescritti dalle norme vigenti, allegandone copia.

IL DOCUMENTO DEVE ESSERE FIRMATO DIGITALMENTE, pena esclusione, dal titolare o legale rappresentante o procuratore del concorrente.

D. **IN CASO DI RTI**: DICHIARAZIONE DI RTI GIA' COSTITUITO/NON ANCORA COSTITUITO secondo *l'ALLEGATO B***;**

Si precisa che questo documento va inserito e caricato a sistema solo nel caso di partecipazione come RTI;

- E. **IN CASO DI AVVALIMENTO** Si applica, in linea generale, **laddove compatibile con il presente appalto**, l'art. 89 del D.Lgs. 50/2016 e nello specifico:
	- a) una dichiarazione dell'operatore economico attestante la volontà di avvalimento dei requisiti necessari per la partecipazione alla gara, con specifica indicazione dei requisiti stessi e dell'impresa ausiliaria, secondo il facsimile di cui **all'ALLEGATO C – DICHIARAZIONE DI AVVALIMENTO**;
	- **b)** una dichiarazione con la quale l'impresa ausiliaria attesta il possesso dei requisiti generali di cui all'articolo 80 del D.Lgs. n. 50/2016, nonché il possesso dei requisiti tecnici e delle risorse oggetto di avvalimento ed, inoltre, dove la stessa si obbliga verso il concorrente e verso la stazione appaltante a mettere a disposizione, per tutta la durata dell'appalto, le risorse necessarie di cui è carente il concorrente, preferibilmente, secondo il facsimile di cu all' **ALLEGATO D – DICHIARAZIONE DI AVVALIMENTO IMPRESA AUSILIARIA;**
	- g) **in originale o copia autentica**, il contratto(sottoscritto con firma digitale sia dal legale rappresentante della ditta concorrente che da quello della ditta ausiliaria), in virtù del quale l'impresa ausiliaria si obbliga nei confronti del concorrente a fornire i requisiti e a mettere a disposizione le risorse necessarie per tutta la durata dell'appalto. Tale contratto deve riportare in modo compiuto, esplicito ed esauriente:
		- 1) oggetto: le risorse e i mezzi prestati in modo determinato e specifico;
		- 2) durata;
		- 3) ogni altro utile elemento ai fini dell'avvalimento;

NON VI E' L'OBBLIGO DI FIRMARE DIGITALMENTE I SOPRA CITATI DOCUMENTI RELATIVI ALL'AVVALIMENTO.

L'impresa ausiliaria dovrà compilare la corrispondente Parte II sezione C del DGUE con l'indicazione della denominazione degli operatori economici di cui intende avvalersi e dei requisiti oggetto di avvalimento. Le imprese ausiliarie dovranno invece compilare un DGUE distinto con le informazioni richieste dalla sezione A e B della Parte II, Parte III, IV e VI. Il documento dovrà essere sottoscritto, a pena esclusione con firma digitale.

## F. **DICHIARAZIONE DI PRESA VISIONE DEI LUOGHI E DEGLI ELABORATI PROGETTUALI**

confermata dal RUP (o suo delegato) con la quale si attesta che la ditta candidata ha preso visione dei luoghi oggetto dell'intervento (vedi allegato E) La presa visione dei luoghi avverrà **previo appuntamento telefonico con il Responsabile Unico del Procedimento o suo delegato**. Per la ditta, detta dichiarazione dovrà essere sottoscritta dal titolare, da un legale rappresentante

dell'impresa o da un direttore tecnico (la mandataria nel caso di imprese riunite), (muniti di certificato della C.C.I.A.A. o attestazione SOA, comprovante la propria posizione nell'ambito dell'impresa), ovvero dipendente o collaboratore qualificato munito di apposita delega, rilasciata dal titolare o dal legale rappresentante. In caso di RTI costituite o costituende, a pena di esclusione dalla procedura di gara, il sopralluogo dovrà essere effettuato congiuntamente da tutte le ditte costituenti il raggruppamento ovvero dalla mandataria ma solo su espressa delega da parte dalla/e mandante/i che non partecipano al sopralluogo. DOCUMENTO PER IL QUALE NON VI E' L'OBBLIGO DI APPORRE LA FIRMA DIGITALE SULLO STESSO; La mancata presentazione del presente documento è causa d'esclusione

- G. **"PASSOE"** di cui all'art. 2, comma 3.2 delibera n. 111 del 20 dicembre 2012 dell'Autorità di vigilanza; N.B. Il "PASSOE" qualora non sia stato presentato congiuntamente alla domanda di partecipazione alla gara, dovrà comunque essere presentato, su richiesta della stazione appaltante, a pena di IL DOCUMENTO DEVE ESSERE FIRMATO DIGITALMENTE, pena esclusione, dal titolare o legale rappresentante o procuratore del concorrente; La mancata presentazione del presente documento è causa d'esclusione.
- H. **CONTRIBUTO ANAC**. Ricevuta di pagamento **(€ 35,00)** ottenuta dal candidato all'indirizzo di posta elettronica indicato in sede di iscrizione a seguito del pagamento on line sul Servizio di Riscossione del versamento della quota contributiva a favore dell'Autorità per la vigilanza sui contratti pubblici di lavori, servizi e forniture, di cui all'art. 1, commi 65 e 67, della Legge 23 dicembre 2005, n. 266 ovvero originale dello scontrino rilasciato dai punti di vendita della rete dei tabaccai lottisti abilitati al pagamento di bollette e bollettini. Il versamento dovrà essere effettuato con le modalità previste dalla delibera dell'Autorità del 5 marzo 2014.

In caso di ATI o Consorzio o GEIE già costituito o da costituirsi il versamento è unico ed eseguito dalla capogruppo; DOCUMENTO PER IL QUALE NON VI E' L'OBBLIGO DI APPORRE LA FIRMA DIGITALE SULLO STESSO;

- I. **ULTERIORI DOCUMENTI** quali ad esempio:
	- <sup>−</sup> copia (se presente) della Certificazione di qualità UNI EN ISO 9001 nel cui campo di applicazione rientrano i servizi oggetto di gara e/o OSHAS 18001, riportante in calce la dichiarazione sottoscritta dal legale rappresentante attestante che il documento è conforme all'originale (art. 19 T.U.445/2000);
	- <sup>−</sup> attestazione (se presente), rilasciata da società organismo di attestazione (SOA) regolarmente autorizzata, in corso di validità, che documenti, ai sensi degli artt.84 del Codice e 61 e 90 del Regolamento, la qualificazione in categoria e classifica adeguata ai lavori da assumere;

**N.B.: Per le dichiarazioni per le quali non è necessaria la firma digitale, compilare, firmare con firma autografa e allegare documento di identità del sottoscrittore, pena esclusione, scannerizzare; Per i documenti per i quali non è necessaria la firma digitale, scannerizzare e caricare sul sistema (es. Attestazione SOA);**

N.B. 2 **Il "PASSOE"** qualora non sia stato presentato congiuntamente alla domanda di partecipazione alla gara, dovrà comunque essere presentato, su richiesta della stazione appaltante, **a pena di esclusione dalla gara.**

N.B. 3. La mancata presentazione dei documenti di cui ai precedenti punti A, B, C, F, G, H della sezione 8.1 Busta VIRTUALE– "DOCUMENTAZIONE AMMINISTRATIVA", sarà causa di esclusione dalla procedura di gara. Nei casi nel caso di partecipazione in RTI la mancata presentazione dei documenti di cui al precedente punto C della sezione 8.1 Busta VIRTUALE – "DOCUMENTAZIONE AMMINISTRATIVA" sarà causa di esclusione dalla procedura di gara.. Nel caso di partecipazione in avvalimento la mancata presentazione dei documenti di cui al precedente punto D della sezione 8.1 Busta VIRTUALE – "DOCUMENTAZIONE AMMINISTRATIVA" sarà causa di esclusione dalla procedura di gara.

## **11. BUSTA VIRTUALE– "OFFERTA ECONOMICA "**

Nell'apposito step "offerta economica" sulla piattaforma, il Concorrente, a pena di esclusione, dovrà caricare la propria offerta economica.

Per completare l'inserimento dell'offerta economica il concorrente dovrà inserire nel campo "Offerta economica" i seguenti documenti **debitamente compilati e firmati digitalmente, pena esclusione**:

A. **OFFERTA ECONOMICA**, redatta in base al modello di offerta economica predisposto dalla Stazione Appaltante ("Allegato F") e in lingua italiana, **sottoscritta con firma digitale, pena**  **esclusione dalla gara**, dal legale rappresentante della ditta, con l'indicazione del ribasso percentuale offerto sull'importo posto a base di gara, e l'indicazione del prezzo globale che il concorrente richiede per l'esecuzione dei lavori inferiore al prezzo complessivo dell'appalto, e corredata con imposta di bollo da euro 16,00.

In caso di discordanza tra ribasso percentuale espresso in cifre e in lettere l'aggiudicazione avverrà in base al ribasso percentuale indicato in lettere.

**Si precisa che l'offerta deve essere espressa fino ad un massimo di tre (3) cifre decimali.**

Qualora il concorrente sia costituito da associazione temporanea, o consorzio o GEIE o aggregazione fra le imprese aderenti al contratto di rete non ancora costituiti la dichiarazione **unica d'offerta deve essere sottoscritta digitalmente, la suddetta dichiarazione deve essere sottoscritta da tutti i soggetti che costituiranno il predetto raggruppamento o consorzio o che faranno parte dell'aggregazione di imprese.**

Nel caso in cui il documento sia sottoscritto dai procuratori dei legali rappresentanti dei concorrenti debbono essere trasmesse le relative procure.

Saranno ritenute nulle le offerte condizionate, contenenti riserve o espresse in modo indeterminato, così che non sia possibile desumere con certezza la volontà dell'offerente o mancanti di uno o più documenti richiesti.

I prezzi si intendono comprensivi di ogni onere con l'esclusione della sola IVA che sarà addebitata in fattura a norma di legge.

**N.B.** Nella dichiarazione d'offerta di cui al precedente punto A) il concorrente deve indicare i costi interni per la sicurezza del lavoro e i costi della manodopera di cui all'art. 95, comma 10 del D.Lgs. n. 50/2016, a pena di esclusione dalla procedura di gara.

*Si precisa che l'assolvimento dell'imposta di bollo è dovuta, secondo quanto previsto dall'art.2, della PARTE I, dell'Allegato A – Tariffa, del DPR 26 ottobre 1972, n.642 "Disciplina dell'imposta di bollo" e dal D.L.26/04/2013, n.43, convertito con modificazioni dalla L.24/06/2013, n.71 per adeguamento dell'importo (€ 16,00), tramite, alternativamente, le seguenti modalità:*

*- Copia del Modello F23 dal quale si evince l'assolvimento dell'imposta di bollo per la gara in oggetto con importo dovuto, corredata da dichiarazione di conformità all'originale resa ai sensi del DPR 445/00, scansionata in formato PDF e firmata digitalmente; il mod. F23 va compilato indicando nella sezione 4 i dati dell'operatore economico; nella sezione 5 i dati dell'Ente, nella sezione 6 (ufficio o ente) il codice ……….., nella sezione 10 (estremi dell'atto) l'anno ed il numero del CIG, nella sezione 11 (codice tributo) il codice 456T, nella sezione 12 (descrizione) la dicitura imposta di bollo, nella sezione 13 (importo) la cifra 16,00 Euro.* 

 *Oppure*

*- attestazione di pagamento dell'imposta di bollo con contrassegno telematico, rilasciato dall'intermediario, caricata a sistema e firmata digitalmente. Si rammenta che il contrassegno dovrà essere debitamente annullato.*

#### **12. MODALITA' DI VERIFICA DEI REQUISITI DI PARTECIPAZIONE**

La verifica del possesso dei requisiti di carattere generale, tecnico-organizzativo ed economicofinanziario avviene ai sensi dell'art. 6-bis del Codice, attraverso l'utilizzo del sistema AVCPass, reso disponibile dall'Autorità di vigilanza sui contratti pubblici di lavori, servizi e forniture con la delibera n. 111 del 20 dicembre 2012. Pertanto tutti i soggetti interessati a partecipare alla procedura devono, obbligatoriamente, registrarsi al sistema AVCPass, accedendo all'apposito link sul portale dell'Autorità (servizi ad accesso riservato-avcpass) secondo le istruzioni ivi contenute, nonché acquisire il "PASSOE" di cui all'art. 2, comma 3.2 della succitata delibera, da produrre in sede di gara. In caso di malfunzionamenti o ritardi della piattaforma, potranno essere utilizzati i metodi tradizionali. La Stazione Appaltante in caso di necessità si potrà avvalere di quanto espressamente previsto dall'art.85 comma 5 del D.Lgs 50 del 2016 ( La stazione appaltante può, altresì, chiedere agli offerenti e ai candidati, in qualsiasi momento nel corso della procedura, di presentare tutti i documenti complementari o parte di essi, qualora questo sia necessario per assicurare il corretto svolgimento della procedura. Prima dell'aggiudicazione dell'appalto, la stazione appaltante richiede all'offerente cui ha deciso di aggiudicare l'appalto, tranne nel caso di appalti basati su accordi quadro se conclusi ai sensi dell'articolo 54, [comma 3 o comma 4, lettera a\),](https://www.bosettiegatti.eu/info/norme/statali/2016_0050.htm#054) di presentare documenti complementari aggiornati conformemente all['articolo 86](https://www.bosettiegatti.eu/info/norme/statali/2016_0050.htm#086) e, se del caso, al[l'articolo 87.](https://www.bosettiegatti.eu/info/norme/statali/2016_0050.htm#087) La stazione appaltante può invitare gli operatori economici a integrare i certificati richiesti ai sensi degli [articoli 86 e 87\)](https://www.bosettiegatti.eu/info/norme/statali/2016_0050.htm#086)

## **13. CRITERIO DI AGGIUDICAZIONE**

L'appalto verrà aggiudicato utilizzando il criterio del minor prezzo così come previsto dall'art. 36 comma 9 bis del D.lgs. n. 50/2016 s.m.i.; ed in particolare mediante: massimo ribasso percentuale del prezzo offerto rispetto all'importo complessivo dei lavori a base di gara al netto degli oneri per l'attuazione dei piani della sicurezza .

### **14. PROCEDURA DI AGGIUDICAZIONE**

#### **14.1 Apertura dei plichi e verifica della documentazione amministrativa**

La prima seduta pubblica virtuale avrà luogo il giorno ed alle ore indicate al 7.3 del bando di gara.

La presente vale quindi anche come convocazione a detta seduta che avverrà esclusivamente in modalità telematica e alla quale le ditte interessate potranno partecipare collegandosi alla piattaforma nelle modalità di cui sopra.

Tale seduta pubblica virtuale, se necessario, sarà aggiornata ad altra ora o a giorni successivi, nel luogo, nella data e negli orari che saranno comunicati ai concorrenti, tramite piattaforma telematica sulla pec registrata dal concorrente in fase di registrazione del sistema almeno un giorno prima della data fissata.

Parimenti le successive sedute pubbliche saranno comunicate ai concorrenti tramite piattaforma telematica sulla pec registrata dal concorrente in fase di registrazione del sistema almeno un giorno prima della data fissata.

Il Rup, o eventualmente un seggio di gara, procederà, nella prima seduta pubblica, a verificare il tempestivo deposito e l'integrità dei plichi inviati dai concorrenti e, una volta aperti, a controllare la completezza della documentazione amministrativa presentata. Quindi, si procederà a :

- a) a verificare la correttezza formale delle offerte e della documentazione ed in caso negativo ad escludere dalla gara i concorrenti cui esse si riferiscono;
- b) verificare il contenuto delle documentazioni presenti nelle offerte ed in caso negativo ad escluderle dalla procedura di gara;
- c) verificare che non abbiano presentato offerte concorrenti che, in base alle dichiarazioni contenute di cui nei documenti contenuti nella busta telematica **"Documentazione amministrativa"**, sono fra di loro in situazione di controllo ed in caso positivo a verificare, che tali concorrenti abbiano formulato autonomamente l'offerta presentata ai sensi dell'art. 80, comma 5 lett. m) del D.Lgs. n. 50/2016;
- d) all'esclusione dalla gara dei concorrenti per i quali non risulti confermato il possesso dei requisiti generali e del requisito di qualificazione per eseguire i lavori sulla base della documentazione a comprova dei requisiti stessi acquisita attraverso la Banca dati nazionale degli operatori economici di cui all'art. 81 del D.Lgs. n. 50/2016;

Ai sensi dell'art. 85, comma 5, primo periodo del Codice, la stazione appaltante si riserva di chiedere agli offerenti, in qualsiasi momento nel corso della procedura, di presentare tutti i documenti complementari o parte di essi, qualora questo sia necessario per assicurare il corretto svolgimento della procedura.

#### **14.2 Apertura della busta contente la documentazione economica e valutazione delle offerte**

Il Rup, o eventualmente un seggio di gara, procederà, successivamente allo sblocco della documentazione contenuta nelle buste virtuali "offerta economica" presentate dai concorrenti non esclusi dalla procedura di gara ed alla formulazione della graduatoria con eventuale proposta di aggiudicazione in favore del concorrente primo in graduatoria.

Saranno, motivi di esclusione, oltre a quelli già indicati in altre punti del disciplinare di gara:

- **-** l'inserimento di elementi concernenti il prezzo in documenti contenuti nelle buste amministrativa;
- **-** presentazione di offerte parziali, plurime, condizionate, alternative nonché irregolari, ai sensi dell'art. 59, comma 3, lett. a) del Codice, in quanto non rispettano i documenti di gara, ivi comprese le specifiche tecniche;
- **-** presentazione di offerte inammissibili, ai sensi dell'art. 59, comma 4 lett. a) e c) del Codice, in quanto il rup, o il seggio di gara, ha ritenuto sussistenti gli estremi per informativa alla Procura della Repubblica per reati di corruzione o fenomeni collusivi o ha verificato essere in aumento rispetto all'importo a base di gara.

#### **15. OFFERTE ANORMALMENTE BASSE.**

A norma dell'art. 97 comma 8 del D.lgs n. 50/2016 s.m.i. troverà applicazione, qualora sussistano i presupposti di legge in ordine al numero minimo delle offerte ammesse (numero di offerte ammesse **superiori a dieci**), il **procedimento dell'esclusione automatica** dalla gara delle offerte che presentino una percentuale di ribasso pari o superiore alla soglia di anomalia individuata ai sensi dell'art. 97, comma 2, 2-bis, 2-ter del D.Lgs. n. 50/2016 s.m.i..

Comunque l'esclusione automatica non opera quando il numero delle offerte ammesse è inferiore a dieci.

Ai sensi e per gli effetti dell'art. 97, comma 6, ultimo periodo del D.Lgs. 18 aprile 2016, n. 50 s.m.i., la Stazione Appaltante può in ogni caso valutare la congruità di ogni altra offerta che, in base ad elementi specifici, appaia anormalmente bassa.

La verifica di congruità delle offerte, qualora si renda necessaria, sarà attuata direttamente dal RUP. Il calcolo per determinare la soglia di anomalia sarà svolto fino alla terza cifra decimale da arrotondarsi all'unità superiore se la successiva cifra è pari o superiore a cinque.

#### **16. SOCCORSO ISTRUTTORIO:**

Le carenze di qualsiasi elemento formale della domanda possono essere sanate attraverso la procedura di soccorso istruttorio di cui all'art. 83 comma 9 del D.lgs. n. 50/2016 s.m.i.. In particolare, in caso di mancanza, incompletezza e di ogni altra irregolarità essenziale degli elementi e del documento di gara unico europeo di cui all'articolo 85 (se presente), con esclusione di quelle afferenti all'offerta economica e all'offerta tecnica, la stazione appaltante assegna al concorrente un termine, non superiore a dieci giorni, perché siano resi, integrati o regolarizzati le dichiarazioni necessarie, indicandone il contenuto e i soggetti che le devono rendere. **In caso di inutile decorso del termine di regolarizzazione il concorrente è escluso dalla gara.** Costituiscono irregolarità essenziali non sanabili le carenze della documentazione che non consentono l'individuazione del contenuto o del soggetto responsabile della stessa.

#### **17. AGGIUDICAZIONE DELL'APPALTO E STIPULA DEL CONTRATTO**

All'esito delle operazioni di gara, qualora vi sia stata verifica di congruità delle offerte anomale – si formulerà la proposta di aggiudicazione in favore del concorrente che ha presentato la migliore offerta, chiudendo le operazioni di gara e trasmettendo al comune committente tutti gli atti e documenti della gara ai fini dei successivi adempimenti.

Qualora nessuna offerta risulti conveniente o idonea in relazione all'oggetto del contratto, la stazione appaltante si riserva la facoltà di non procedere all'aggiudicazione ai sensi dell'art. 95, comma 12 del Codice.

Si procederà all'aggiudicazione della gara anche in presenza di una sola offerta valida, sempre che sia ritenuta congrua e conveniente così come previsto dall'art. 95, comma 12 del D.Lgs. n. 50/2016 s.m.i.;

La verifica dei requisiti generali e speciali avverrà, ai sensi dell'art. 85, comma 5 Codice, sull'offerente cui la stazione appaltante ha deciso di aggiudicare l'appalto.

Prima dell'aggiudicazione, la stazione appaltante, ai sensi dell'art. 85 comma 5 del Codice, richiede al concorrente cui ha deciso di aggiudicare l'appalto di presentare i documenti di cui all'art. 86 del Codice, ai fini della prova dell'assenza dei motivi di esclusione di cui all'art. 80 (ad eccezione, con riferimento ai subappaltatori, del comma 4) e del rispetto dei criteri di selezione di cui all'art. 83 del medesimo Codice. Tale verifica avverrà attraverso l'utilizzo del sistema AVCpass.

Ai sensi dell'art. 95, comma 10, la stazione appaltante prima dell'aggiudicazione procede, laddove non effettuata in sede di verifica di congruità dell'offerta, alla valutazione di merito circa il rispetto di quanto previsto dall'art. 97, comma 5, lett. d) del Codice.

La stazione appaltante, previa verifica ed approvazione della proposta di aggiudicazione ai sensi degli artt. 32, comma 5 e 33, comma 1 del Codice, aggiudica l'appalto.

L'aggiudicazione diventa efficace, ai sensi dell'art. 32, comma 7 del Codice, all'esito positivo della verifica del possesso dei requisiti prescritti.

In caso di esito negativo delle verifiche, la stazione appaltante procederà alla revoca dell'aggiudicazione, alla segnalazione all'ANAC nonché all'incameramento della garanzia provvisoria. La stazione appaltante aggiudicherà, quindi, al secondo graduato procedendo altresì, alle verifiche nei termini sopra indicati.

Nell'ipotesi in cui l'appalto non possa essere aggiudicato neppure a favore del concorrente collocato al secondo posto nella graduatoria, l'appalto verrà aggiudicato, nei termini sopra detti, scorrendo la graduatoria.

La stipulazione del contratto è subordinata al positivo esito delle procedure previste dalla normativa vigente in materia di lotta alla mafia, fatto salvo quanto previsto dall'art. 88 comma4-bis e 89 e dall'art. 92 comma 3 del d.lgs. 159/2011.

Ai sensi dell'art. 93, commi 6 e 9 del Codice, la garanzia provvisoria verrà svincolata, all'aggiudicatario, automaticamente al momento della stipula del contratto; agli altri concorrenti, verrà svincolata tempestivamente e comunque entro trenta giorni dalla comunicazione dell'avvenuta aggiudicazione.

Laddove l'aggiudicatario sia in possesso della sola domanda di iscrizione all'elenco dei fornitori,

prestatori di servizi non soggetti a tentativo di infiltrazione mafiosa (c.d. white list) istituito presso la Prefettura della provincia in cui l'operatore economico ha la propria sede, la stazione appaltante può consultare la Banca dati nazionale unica della documentazione antimafia immettendo i dati relativi all'aggiudicatario (ai sensi dell'art. 1, comma 52 della l. 190/2012 e dell'art. 92, commi 2 e 3 del d.lgs. 159/2011).

Trascorsi i termini previsti dall'art. 92, commi 2 e 3 d.lgs. 159/2011 dalla consultazione della Banca dati, la stazione appaltante procede alla stipula del contratto anche in assenza di dell'informativa antimafia, salvo il successivo recesso dal contratto laddove siano successivamente accertati elementi relativi a tentativi di infiltrazione mafiosa di cui all'art. 92, comma 4 del d.lgs. 159/2011.

Il contratto, ai sensi dell'art. 32, comma 9 del Codice, non potrà essere stipulato prima di 35 giorni dall'invio dell'ultima delle comunicazioni del provvedimento di aggiudicazione.

La stipula avrà luogo entro 60 giorni dall'intervenuta efficacia dell'aggiudicazione ai sensi dell'art. 32, comma 8 del Codice, salvo il differimento espressamente concordato con l'aggiudicatario.

All'atto della stipulazione del contratto, l'aggiudicatario deve presentare la garanzia definitiva da calcolare sull'importo contrattuale, secondo le misure e le modalità previste dall'art. 103 del Codice.

Il contratto sarà stipulato in modalità elettronica, in forma pubblica amministrativa a cura dell'Ufficiale rogante

Il contratto è soggetto agli obblighi in tema di tracciabilità dei flussi finanziari di cui alla l. 13 agosto 2010, n. 136.

Nei casi di cui all'art. 110 comma1 del Codice la stazione appaltante interpella progressivamente i soggetti che hanno partecipato alla procedura di gara, risultanti dalla relativa graduatoria, al fine di stipulare un nuovo contratto per l'affidamento dell'esecuzione o del completamento della fornitura.

Sono a carico dell'aggiudicatario anche tutte le spese contrattuali, gli oneri fiscali quali imposte e tasse - ivi comprese quelle di registro ove dovute - relative alla stipulazione del contratto.

Ai sensi dell'art. 105, comma 2, del Codice l'affidatario comunica, per ogni sub-contratto che non costituisce subappalto, l'importo e l'oggetto del medesimo, nonché il nome del sub-contraente, prima dell'inizio della prestazione.

L'affidatario deposita, prima o contestualmente alla sottoscrizione del contratto di appalto, i contratti continuativi di cooperazione, servizio e/o fornitura di cui all'art. 105, comma 3, lett. c bis) del Codice.

#### **18. ALTRE INFORMAZIONI**

- *a)* Si procederà all'aggiudicazione della gara anche in presenza di una sola offerta valida, sempre che sia ritenuta congrua e conveniente così come previsto dall'art. 95, comma 12 del D.Lgs. n. 50/2016;
- *b)* L'offerta vincolerà il concorrente per almeno 180 giorni dal termine decorrente dal termine di scadenza della presentazione dell'offerta;
- *c)* Le spese relative alla stipulazione del contratto sono a carico dell'aggiudicatario.
- *d)* La Stazione Appaltante si riserva la facoltà di applicare le disposizioni di cui all'articolo 110 del D.Lgs. n. 50/2016 s.m.i.;
- *e)* Le autocertificazioni, le certificazioni, i documenti e l'offerta devono essere in lingua italiana o corredati di traduzione giurata;
- *f)* Ai sensi dell'art. 35, comma 18° del D.lgs. n. 50/2016 è prevista la corresponsione in favore dell'appaltatore di un'anticipazione pari al 20% dell'importo contrattuale;
- *g)* La stazione appaltante corrisponde direttamente al subappaltatore, al cottimista, al prestatore di servizi ed al fornitore di beni o lavori, l'importo dovuto per le prestazioni dagli stessi eseguite nei seguenti casi:
	- − quando il subappaltatore o il cottimista è una microimpresa o piccola impresa;
	- in caso di inadempimento da parte dell'appaltatore;
	- − su richiesta del subappaltatore e se la natura del contratto lo consente.
- *h)* le offerte economiche presentate dai concorrenti in sede di gara sono soggette a Imposta di bollo nella misura di euro 16,00;
- *i)* Nell'ipotesi che precede e, in generale, se l'affidatario sia impossibilitato a dar corso o a proseguire l'esecuzione del contratto, ovvero il contratto si risolva per rinuncia o decadenza dell'aggiudicatario, per suo inadempimento ovvero per qualsivoglia altra causa allo stesso riconducibile, l'Amministrazione potrà procedere, previa valutazione della convenienza economica, allo scorrimento della graduatoria finale delle offerte, nel senso di poter affidare il servizio al concorrente

che segue l'aggiudicatario nella predetta graduatoria;

- *j)* La stazioni appaltante, in particolare, in caso di fallimento, di liquidazione coatta e concordato preventivo, ovvero procedura di insolvenza concorsuale o di liquidazione dell'appaltatore, o di risoluzione del contratto ai sensi dell'articolo 108 ovvero di recesso dal contratto ai sensi dell'articolo 88, comma 4-ter, del decreto legislativo 6 settembre 2011, n. 159, ovvero in caso di dichiarazione giudiziale di inefficacia del contratto, interpella progressivamente i soggetti che hanno partecipato all'originaria procedura di gara, risultanti dalla relativa graduatoria, al fine di stipulare un nuovo contratto per l'affidamento del completamento dei servizi/forniture. In questo caso, l'affidamento avviene alle medesime condizioni già proposte dall'originario aggiudicatario in sede in offerta.
- *k)* Informativa ai sensi del Regolamento UE 2016/679:i dati dichiarati sono utilizzati dagli uffici esclusivamente per l'istruttoria della gara d'appalto in oggetto e per le finalità strettamente connesse; il trattamento viene effettuato sia con strumenti cartacei sia con elaboratori elettronici a disposizione degli uffici; il conferimento dei dati ha natura obbligatoria; l'eventuale rifiuto dell'interessato comporta l'impossibilità di partecipare alla gara d'appalto in oggetto; i dati personali forniti possono costituire oggetto di comunicazione nell'ambito e per le finalità strettamente connesse al procedimento relativo alla gara d'appalto, sia all'interno degli uffici appartenenti alla struttura del Titolare, sia all'esterno, con riferimento a soggetti individuati dalla normativa vigente; il Titolare garantisce all'interessato i diritti di cui al Regolamento UE 2016/679 e pertanto l'interessato: 1) ha il diritto di ottenere la conferma dell'esistenza o meno di dati personali che lo riguardano; 2) ha il diritto di ottenere indicazioni circa l'origine dei dati personali, finalità e modalità di trattamento, logica applicata per il trattamento con strumenti elettronici, estremi identificativi del Titolare e responsabili, soggetti ai quali i dati possono essere comunicati o che possono venirne a conoscenza; 3) ha il diritto di ottenere l'aggiornamento, la rettificazione e, quando vi ha interesse, di integrazione dei dati e, inoltre, la cancellazione, la trasformazione in forma anonima, il blocco dei dati, l'attestazione che le operazioni che precedono sono state portate a conoscenza di coloro ai quali i dati sono stati comunicati o diffusi, eccettuato il caso in cui tale adempimento si rileva impossibile o comporta un impiego di mezzi manifestamene sproporzionato rispetto al diritto tutelato; 4) ha il diritto di opporsi, in tutto o in parte e per motivi legittimi, al trattamento dei dati personali che lo riguardano, ancorché pertinenti allo scopo della raccolta; Titolare del trattamento dei dati, per la fase di gara e fino all'approvazione dell' affidamento, è per il Comune di Gizzeria (ente capofila) è il rappresentante legale dell'Ente, per il Comune di San Mango d'Aquino (stazione appaltante) è il rappresentante legale dell'Ente. Responsabile della protezione dei dati personali: il Responsabile della protezione dei dati è la società Asmenet soc. cons. a r.l.., I dati non saranno oggetto di diffusione.
- *l)* Procedure per eventuale ricorso: Organismo responsabile delle procedure di ricorso: TAR Calabria. I ricorsi possono essere notificati all'Amministrazione aggiudicatrice, Comune di San Mango d'Aquino entro 30 giorni dalla data di pubblicazione. Avverso le operazioni di gara potrà essere notificato ricorso entro 30 giorni dal ricevimento dell'informativa. In ogni caso, per la corretta gestione del ricorso o dei ricorsi, si veda l'art. 120 del D.Lgs. 104/2010.
- *m)* Accesso agli atti-Ai fini dell'esercizio del diritto di accesso da parte degli operatori economici in base all'art. 53 del D.Lgs. n. 50/2016,
	- I. sino alla fase dell'approvazione dell'aggiudicazione, il Responsabile della CUC è il Responsabile per l'accesso ai documenti;
	- II. Successivamente all'approvazione dell'aggiudicazione, il RUP è il Responsabile per l'accesso ai documenti.

Il R.U.P. Geom. Mauro Spina